# МИНИСТЕРСТВО НАУКИ И ВЫСШЕГО ОБРАЗОВАНИЯ РОССИЙСКОЙ ФЕЛЕРАЦИИ

Федеральное государственное бюджетное образовательное учреждение высшего образования

«Воронежский государственный технический университет»

УТВЕРЖДАЮ-Гусев П.Ю. Декан факультета «31» августа 2021 г.

### РАБОЧАЯ ПРОГРАММА

дисциплины

«Компьютерная геометрия и графика»

Направление подготовки 09.03.02 Информационные системы и технологии

Профиль Информационные технологии в дизайне

Квалификация выпускника бакалавр

Нормативный период обучения 4 года / 4 года и 11 м.

Форма обучения очная / заочная

Год начала подготовки 2021

Автор программы

Руководитель ОПОП

/Золототрубова Ю.С. /

Заведующий кафедрой Графики, конструирования и информационной технологии в промышленном дизайне

/ Кузовкин А.В. / / Кузовкин А.В. /

Воронеж 2021

# **1. ЦЕЛИ И ЗАДАЧИ ДИСЦИПЛИНЫ**

#### **1.1. Цели дисциплины**

Раскрытие особенностей использования графических пакетов в творческой деятельности инженера, выработка у студентов сознательного подхода к области проектирования информационных систем.

# **1.2. Задачи освоения дисциплины**

- Изучение информационных систем как области приложения функционала графических пакетов.

- Развитие у студентов вкуса, опирающегося на интуитивное отношение к творческому процессу в целом.

- Развитие способностей студентов разрабатывать информационные системы на основе использования современных графических пакетов.

# **2. МЕСТО ДИСЦИПЛИНЫ В СТРУКТУРЕ ОПОП**

Дисциплина «Компьютерная геометрия и графика» относится к дисциплинам обязательной части блока Б1.

# **3. ПЕРЕЧЕНЬ ПЛАНИРУЕМЫХ РЕЗУЛЬТАТОВ ОБУЧЕНИЯ ПО ДИСЦИПЛИНЕ**

Процесс изучения дисциплины «Компьютерная геометрия и графика» направлен на формирование следующих компетенций:

ОПК-1 - Способен применять естественнонаучные и общеинженерные знания, методы математического анализа и моделирования, теоретического и экспериментального исследования в профессиональной деятельности.

ОПК-2 - Способен понимать принципы работы современных информационных технологий и программных средств, в том числе отечественного производства, и использовать их при решении задач профессиональной деятельности.

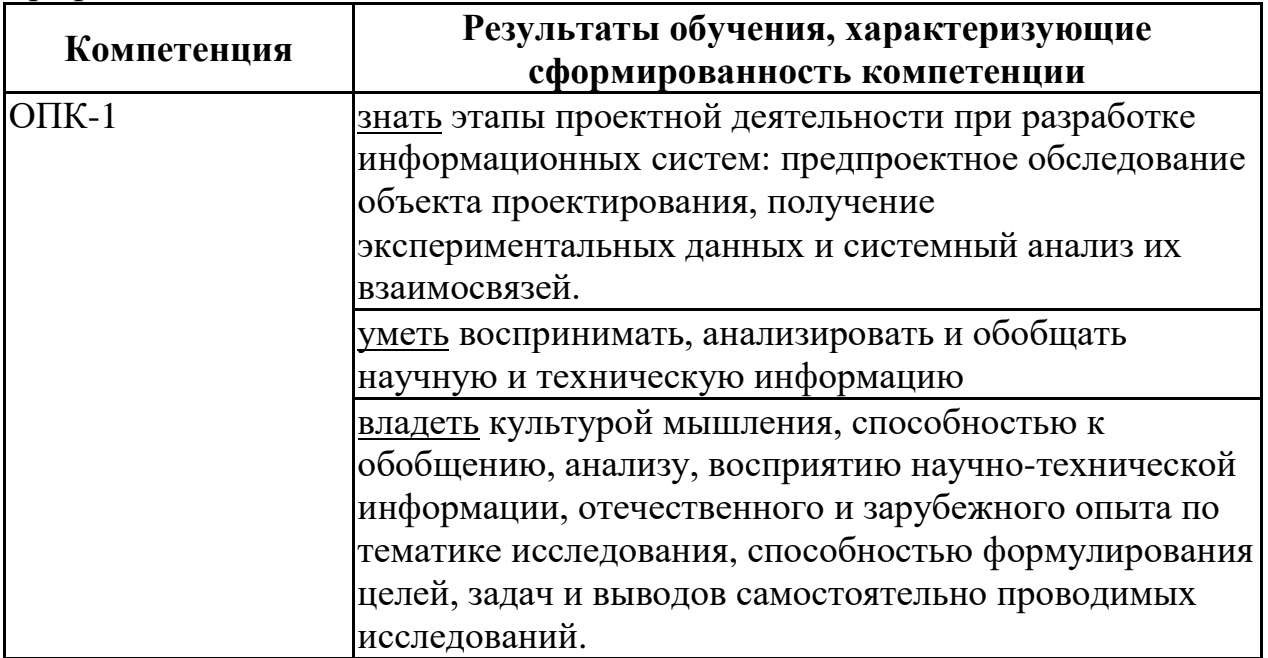

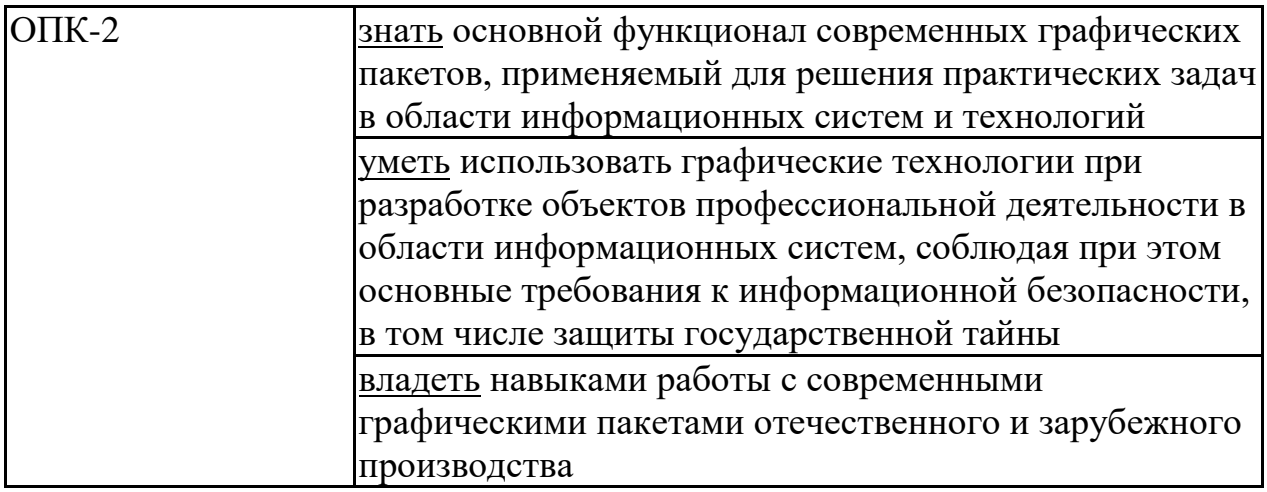

# **4. ОБЪЕМ ДИСЦИПЛИНЫ**

Общая трудоемкость дисциплины «Компьютерная геометрия и графика» составляет 4 з.е.

Распределение трудоемкости дисциплины по видам занятий **очная форма обучения**

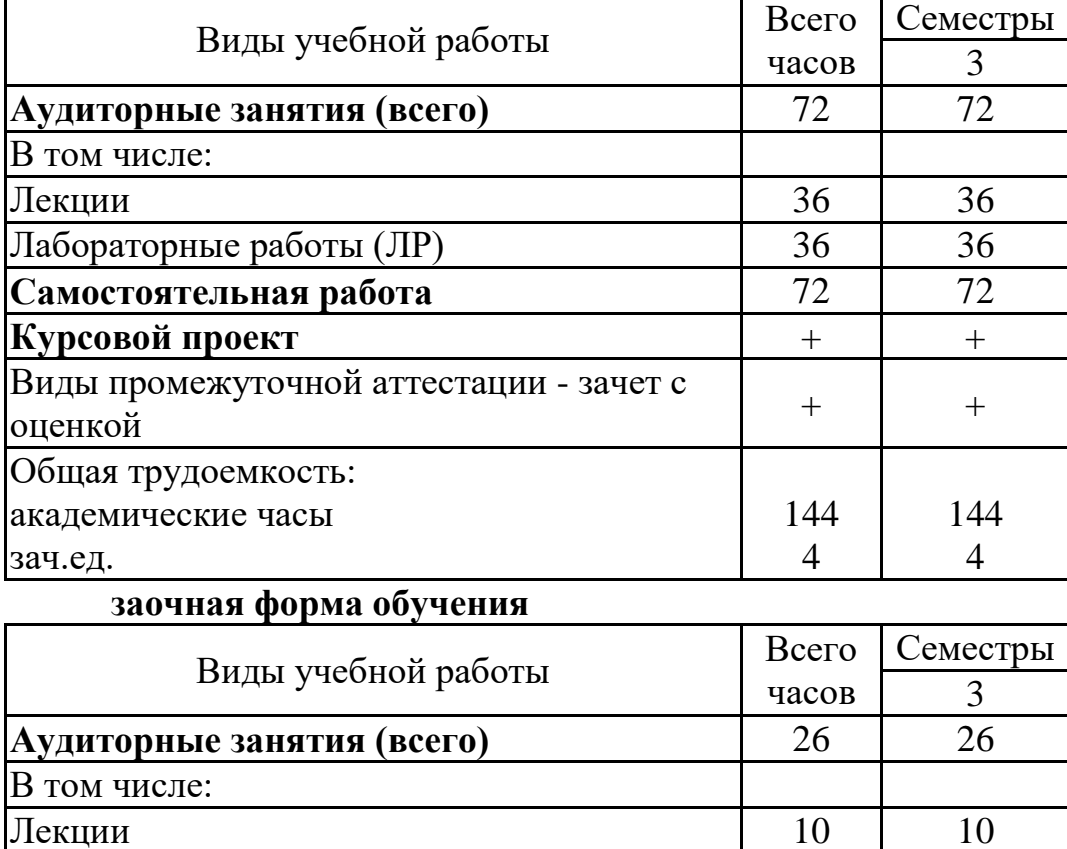

Лабораторные работы (ЛР) 16 16 **Самостоятельная работа** 114 114 114 **Курсовой проект** + + Часы на контроль 14 4

 $\frac{1}{2}$  oue HKOM

Виды промежуточной аттестации - зачет с

Общая трудоемкость:

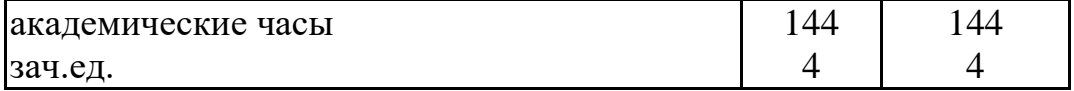

# **5. СОДЕРЖАНИЕ ДИСЦИПЛИНЫ (МОДУЛЯ)**

# **5.1 Содержание разделов дисциплины и распределение трудоемкости по видам занятий**

# **очная форма обучения**

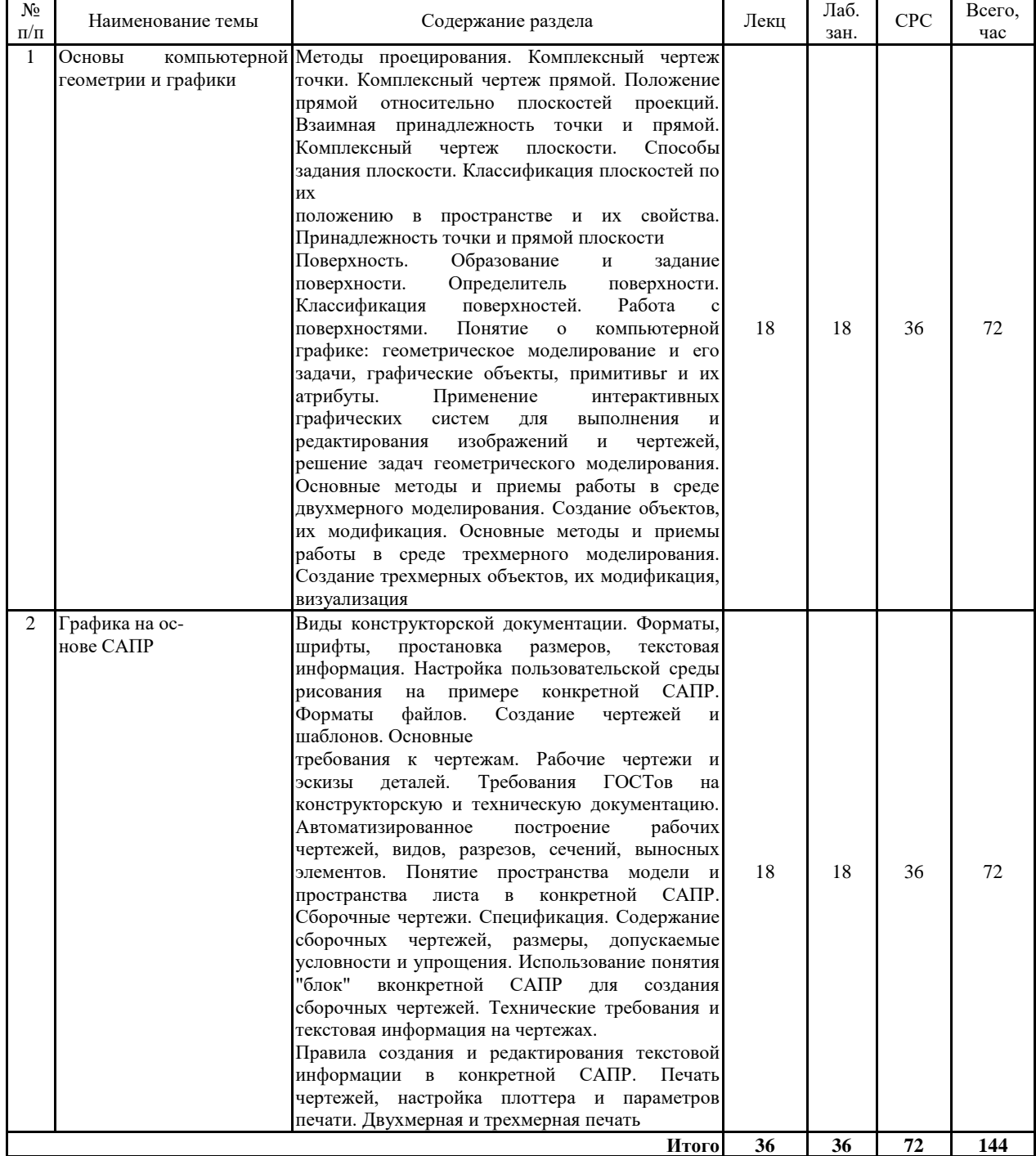

# **заочная форма обучения**

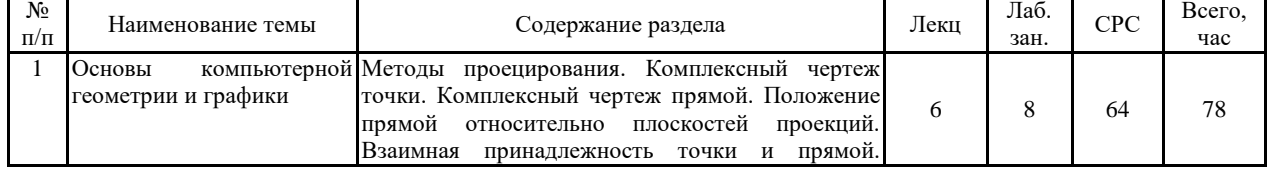

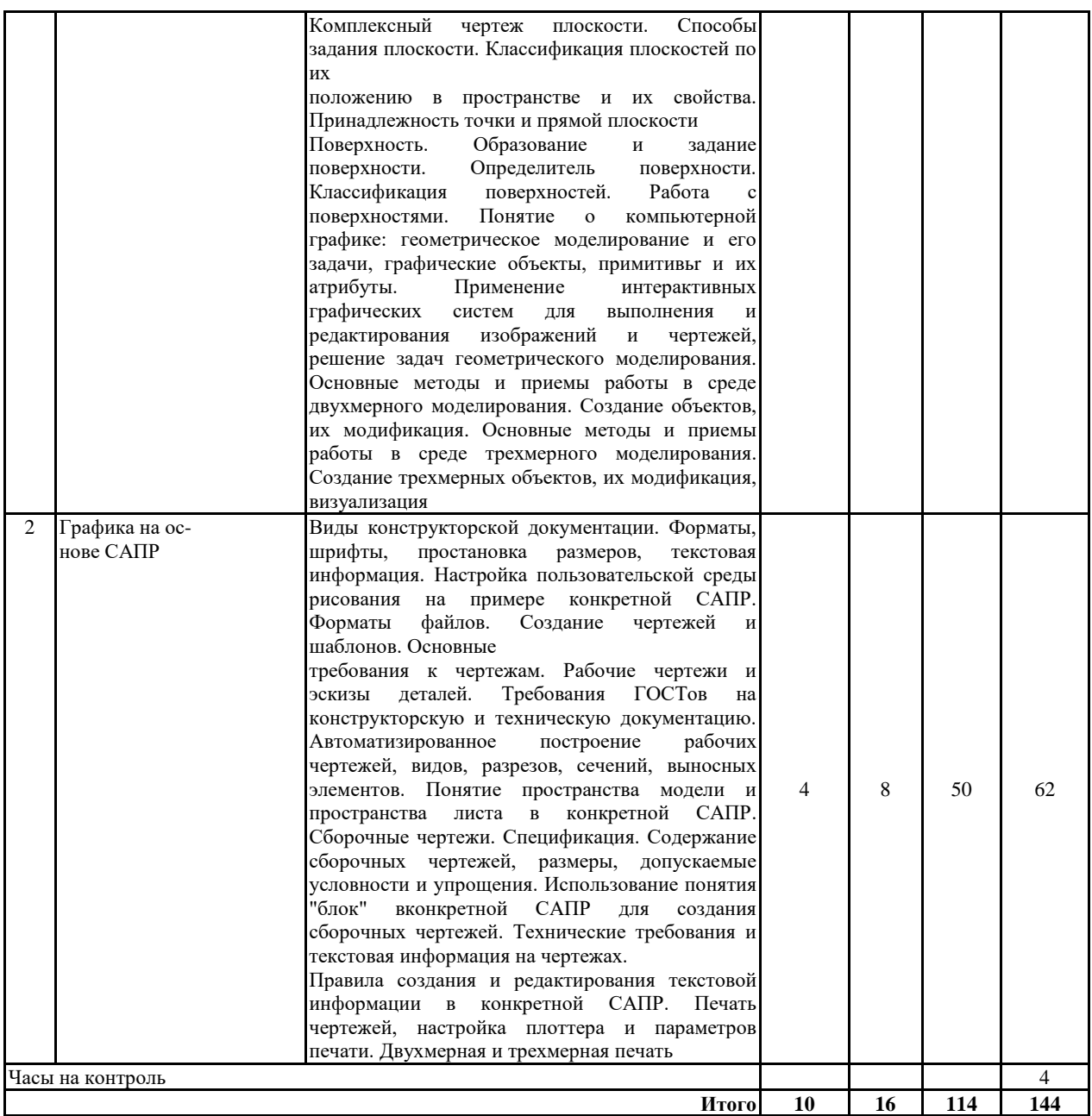

# **5.2 Перечень лабораторных работ**

1. Решение задач по темам "Комплексный чертеж точки, прямой линии, плоскости".

2. Решение задач по теме "Позиционные задачи"

3. Решение задач по теме "Метрические задачи"

4. Решение задач по теме "Поверхности"

5. Решение задач по теме "Сложные поверхности"

6. Решение задач по теме "Аксонометрические поверхности"

7. Создание объектов с использованием инструментов геометрического черчения.

8. Создание объектов с использованием инструментов проекционного черчения.

9. Изучение основ ЕСКД при создании рабочих чертежей.

10. Инженерная графика с применением САПР.

11. Применение САПР для создания сборочных чертежей.

# **6. ПРИМЕРНАЯ ТЕМАТИКА КУРСОВЫХ ПРОЕКТОВ (РАБОТ) И КОНТРОЛЬНЫХ РАБОТ**

В соответствии с учебным планом освоение дисциплины предусматривает выполнение курсового проекта в 3 семестре для очной формы обучения, в 3 семестре для заочной формы обучения.

Примерная тематика курсового проекта: «Основы компьютерной геометрии и графики в решении практических задач с применением графических пакетов»

Задачи, решаемые при выполнении курсового проекта:

- углубленное изучение возможностей конкретного графического пакета;

- получение практических навыков самостоятельного поиска проектного решения;

- формулировка и реализация проектных решений в виде текстовой и графической информации.

Курсовой проект включат в себя графическую часть и расчетнопояснительную записку.

# **7. ОЦЕНОЧНЫЕ МАТЕРИАЛЫ ДЛЯ ПРОВЕДЕНИЯ ПРОМЕЖУТОЧНОЙ АТТЕСТАЦИИ ОБУЧАЮЩИХСЯ ПО ДИСЦИПЛИНЕ**

#### **7.1. Описание показателей и критериев оценивания компетенций на различных этапах их формирования, описание шкал оценивания 7.1.1 Этап текущего контроля**

Результаты текущего контроля знаний и межсессионной аттестации оцениваются по следующей системе:

#### **Компетенция Результаты обучения, характеризующие сформированность компетенции Критерии оценивания Аттестован Не аттестован** ОПК-1 знать этапы проектной Тест деятельности при разработке информационных систем: предпроектное обследование объекта проектирования, получение экспериментальных данных и системный анализ их взаимосвязей. Выполнение работ в срок, предусмотренный в рабочих программах Невыполнение работ в срок, предусмотренный в рабочих программах уметь воспринимать, анализировать и обобщать научную и техническую информацию Решение стандартных практических задач Выполнение работ в срок, предусмотренный в рабочих программах Невыполнение работ в срок, предусмотренный в рабочих программах

«аттестован»;

«не аттестован».

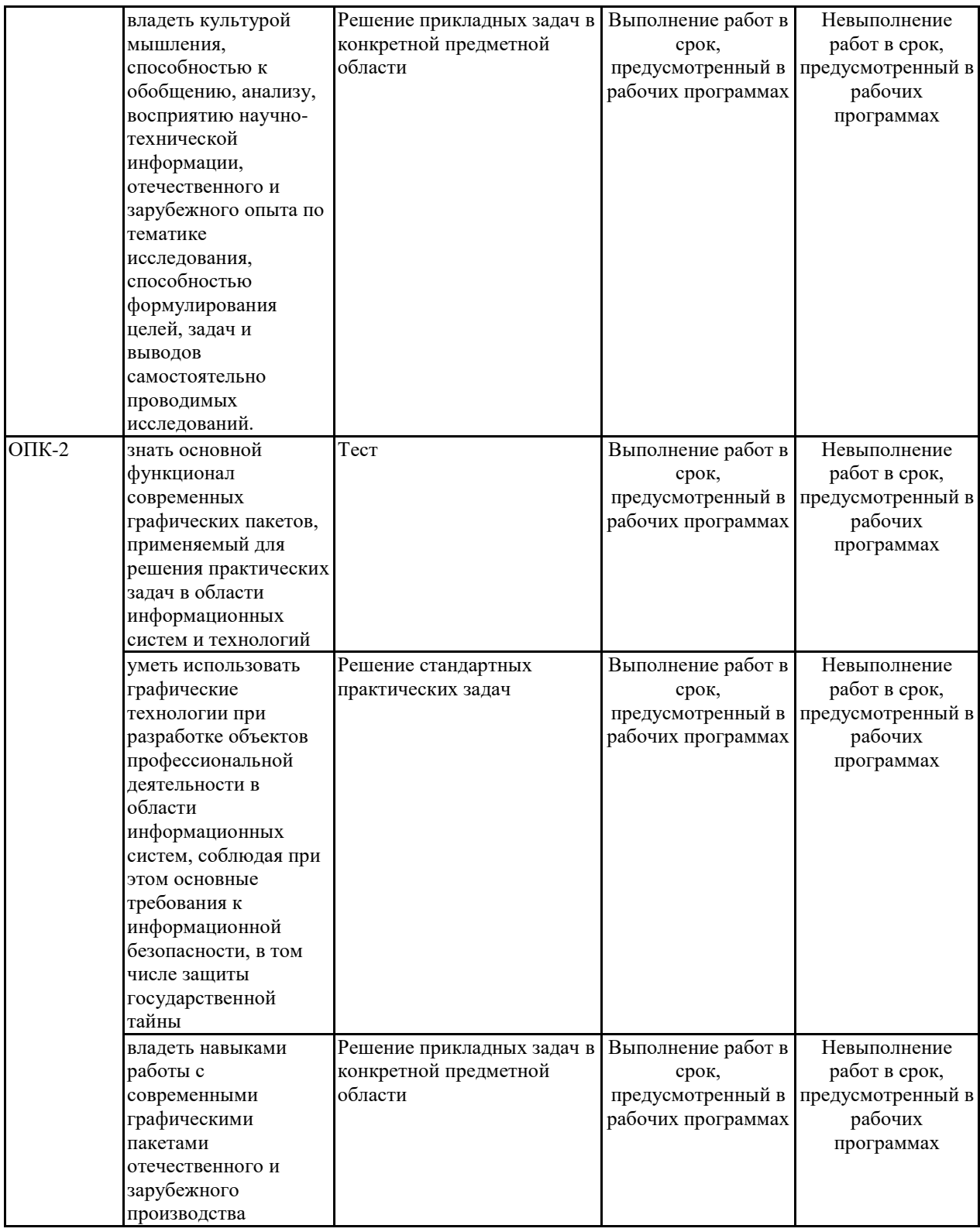

# **7.1.2. Этап промежуточного контроля знаний**

Результаты промежуточного контроля знаний оцениваются в 3 семестре для очной формы обучения, 3 семестре для заочной формы обучения по четырехбалльной системе:

«отлично»;

«хорошо»;

«удовлетворительно»;

«неудовлетворительно».

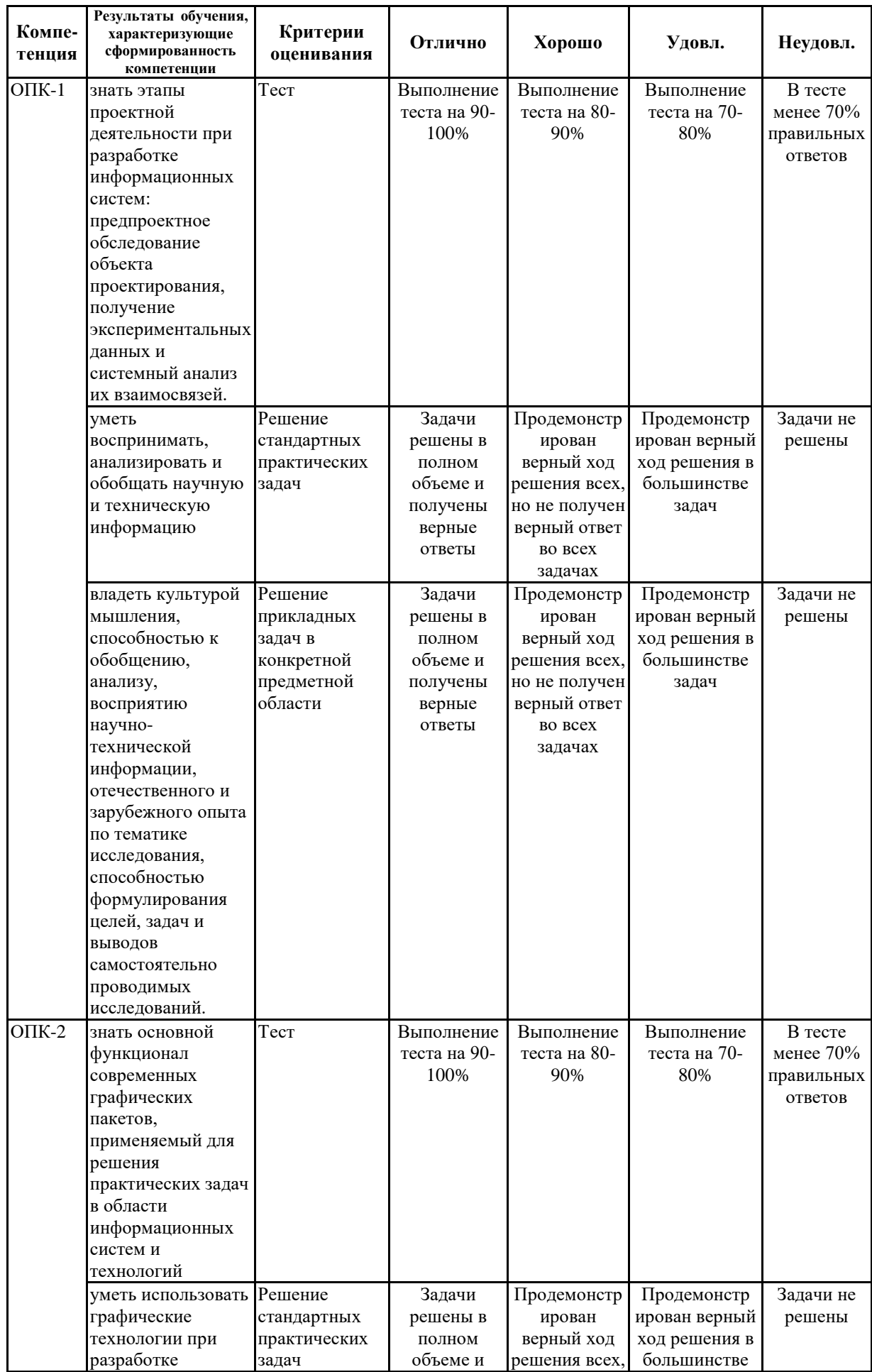

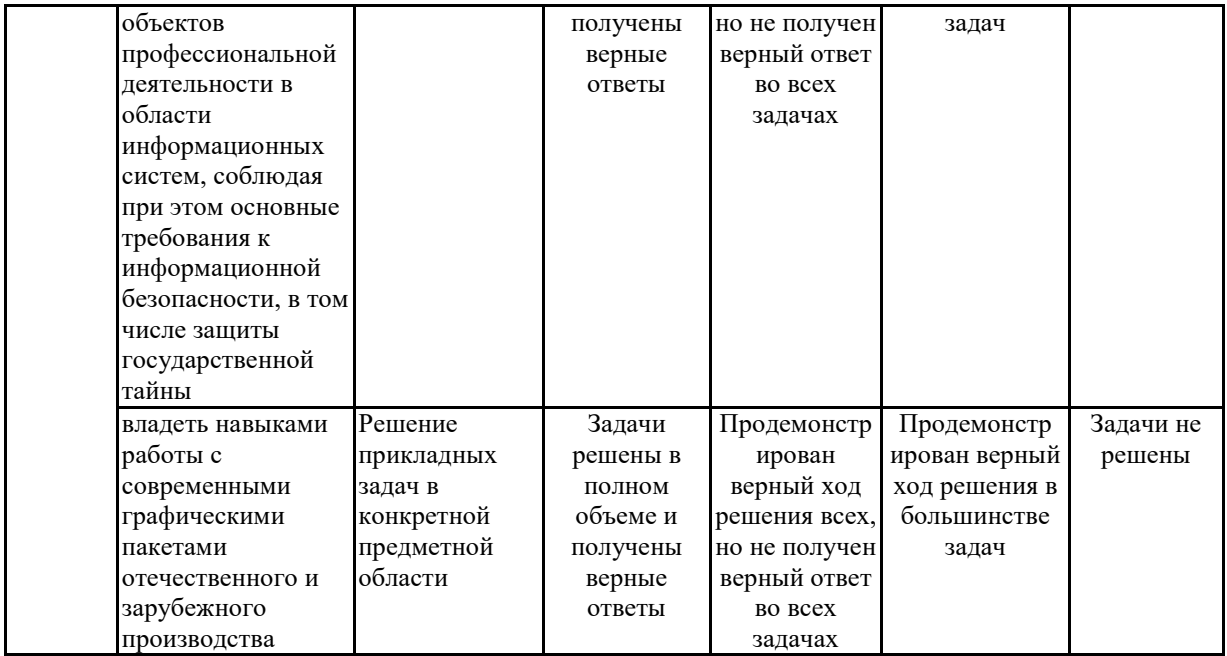

#### **7.2 Примерный перечень оценочных средств (типовые контрольные задания или иные материалы, необходимые для оценки знаний, умений, навыков и (или) опыта деятельности)**

#### **7.2.1 Примерный перечень заданий для подготовки к тестированию**

- 1. Какой метод применяется в начертательной геометрии?
- а) Центрального проецирования;

#### б) **Параллельного ортогонального проецирования.**

- 2. Комплексный чертеж это?
- а) Рисунок объекта;
- б) **Чертеж с числовыми отметками**
- 3. Позиционные задачи, это?
- а**) Задачи о взаимном расположении геометрических примитивов;**
- б) Задачи построения пересечений объектов.
- 4. Метрические задачи, это?
- а**) Задачи о положении примитивов в пространстве;**
- б) Задачи поиска оптимального расположения точек.
- 5. Эпюр Монжа, это?
- а) Общественное движение;
- б) Стилевое направление;
- в**) Комплексный чертеж.**
- 6. Виды прямых на комплексном чертеже?
- а) Общего положения;
- б) Частного положения;
- в) **Все выше перечисленное.**
- 7. Виды плоскостей на комплексном чертеже?
- а) Общего положения;

б) Частного положения;

#### в**) Все выше перечисленное.**

8. Поверхности задаются?

а) Направляющими;

б) Образующими;

#### в) **Используются два понятия.**

9. Метод секущих плоскостей, это?

а) **Способ решения метрических задач.**

б)Способ решения позиционных задач.

10. Метод замены плоскостей проекций, это?

а) **Способ нахождения натуральной величины объектов;**

б) Метод работы с видами на комплексном чертеже.

#### **7.2.2 Примерный перечень заданий для решения стандартных задач**

1. Выше других расположена точка:

1**) А (15, 0, 40) ;**

- 2) В (20, 10, 30);
- 3) С (25, 20, 25);
- 4) D (40, 10, 0).

2. Точку, лежащую в профильной плоскости проекций определяют координаты:

- а) Х и У;
- б) У и Z ;
- в) **Х и Z ;**
- г) Х, У и Z.

3. При пересечении трех боковых ребер и основания четырехугольной пирамиды плоскостью

получается фигура:

а) треугольник;

б) пятиугольник;

в) шестиугольник;

#### г**) четырехугольник.**

4. Сопряжение – это:

а) Плавный переход от одной линии к другой, выполненный при помощи лекал;

б) Плоская кривая линия, полученная при пересечении поверхности плоскостями;

в) Плавный переход от одной линии к другой, выполненный при помощи циркуля;

г) **Плавная кривая линия, построенная по точкам.**

5. Для полной передачи формы детали необходимо выполнить изображения:

#### а) **Главный вид, вид сверху, вид слева;**

б) Главный вид, вид сверху с местным разрезом;

- в) Главный вид, вид сверху, профильный разрез на виде слева;
- г) Главный вид, вид слева с местным разрезом.

6. Эскиз детали –это:

а) Чертеж, выполненный без применения чертежных инструментов, в определенном мас-

штабе;

#### б) **Чертеж, выполненный без применения чертежных инструментов, без соблюдения масштаба;**

в) Чертеж, выполненный с помощью чертежных инструментов, в определенном масштабе; г) Чертеж, выполненный с помощью чертежных инструментов, но без определенного масштаба.

7. Какие панели инструментов необходимы начинающему пользователю AutoCAD?

а) **стандартная, слои, свойства, рисование, редактирование;**

б) стандартная, видовые экраны, раскрашивание, тонирование, редактирование;

в) слои, свойства, стили, вид, поверхности.

8. Для подтверждения и завершения команды, какую клавишу необходимо нажать? а**) Esc;**

б) Shift;

в) Enter;

г) Ctrl

9. Какой символ используется для ввода относительных координат?

а) **#;**

 $\sigma$ )  $\omega$ ;

в) \*;

г) %

10. Любая точка на примитиве это…

а) ближайшая;

#### **б) конточка;**

в) квадрант;

г) центр.

# **7.2.3 Примерный перечень заданий для решения прикладных**

#### **задач**

1. Как называются текстовые фрагменты в блоке?

а) слова;

б) примитивы;

#### **в) тексты;**

г) атрибуты.

2. Какая из нижеперечисленных команд не относится к командам редактирования объектов AutoCad:

#### **а) Масштабирование;**

б) Стирание;

в) Штриховка;

г) Фаска.

3. Какие из нижеперечисленных значений координат не содержит AutoCad:

а) Полярные;

#### **б) Плоские прямоугольные;**

в) Относительные;

г) Абсолютные.

4. С помощью какой из перечисленных команд можно объединить несколько линий или

дуг в одну полилинию?

a) Расчленить (Explode);

**б) Замкнуть (Close);**

в) Редактировать полилинию (Edit Polyline);

г) Полилиния (Polyline).

5. С помощью какой команды можно начертить скругленный угол?

a) Фаска (Chamfer);

б) Обрезать (Trim);

**с) Сопряжение (Fillet);**

д) Редактировать полилинию (Edit Polyline);

е) Смещение (Offset).

6. Что такое геометрический примитив:

#### а) **Элемент чертежа, обрабатываемый системой как совокупность точек и объектов, а не как единое целое;**

б) Свойство геометрического атрибута;

в) Элемент чертежа, обрабатываемый системой как целое, а не как совокупность точек и объектов;

г) Элемент графического интерфейса AutoCad.

7. Выберите вариант, соответствующий правильному порядку работы с инструментом Обрезка:

а) выделить линии, подлежащие обрезке;

#### б) **выделить линии, являющиеся границами; обрезки, затем линии, подлежащие обрезке;**

в) выделить линии, подлежащие обрезке, затем линии, являющиеся границами обрезки.

#### 8. Название команды:

а**) Фаска;**

б) Стирание;

в) Подрезание;

г) Копирование.

9. Для создания выреза у объекта используется команда:

- а) Объединение;
- б) Вычитание;

в) Пересечение.

**г) Выдавить**

10. Название команды:

а) **Линейный размер;**

**б) Размер от общей базы;**

**в)Параллельный размер;**

**г)Размерная цепь**

31 Название команды: а)**Зеркальное копирование; б)Фаска; в) Масштабирование; г)Подрезание**

#### **7.2.4 Примерный перечень вопросов для подготовки к дифференцируемому зачету**

#### 1. Система стандартов при проектировании продукции

- 2. Единая система конструкторской документации (ЕСКД)
- 3. Строительные нормы и правила (СНиП)
- 4. Обязательность соблюдения стандартов и технических требований
- 5. Система стандартов в РФ
- 6. ГОСТ 2. 102-68\*. Виды и комплектность конструкторских документов.

7. ГОСТ 2.104-68 Основные надписи.

- 8. ГОСТ 2.108-73 Спецификация.
- 9. ГОСТ 2.109-73 Основные требования к чертежам
- 10. ГОСТ 2.301-68 Форматы
- 11. ГОСТ 2.302-68 Масштабы
- 12. ГОСТ 2.303-68 Линии
- 13. ГОСТ 2.304-81 Шрифты чертежные
- 14. ГОСТ 2.305-68 Изображения виды, разрезы, сечения

15. ГОСТ 2. 306-68 Обозначения графические материалов и правила их нанесения на чертежах

16. ГОСТ 2.307-68 Нанесение размеров

17. ГОСТ 2.311-68 Изображение резьбы

18. ГОСТ 2.316-68 \* Правила нанесения на чертежах надписей, технических требований и таблиц

19. ГОСТ 2.317-68 Аксонометрические проекции

- 20. Методы и способы построения изображений
- 21. Методы проецирования
- 22. Метод Монжа
- 23. Точка и прямая в системе трех взаимно перпендикулярных плоскостей проекций
- 24. Прямая в системе трех взаимно перпендикулярных плоскостей проекций
- 25. Комплексный чертеж точки
- 26. Комплексный чертеж прямой
- 27. Положение прямой относительно плоскостей проекций
- 28. Следы прямой
- 29. Принадлежность точки прямой
- 30. Комплексный чертеж плоскости
- 31. Положение плоскости относительно плоскостей проекций
- 32. Принадлежность точки и прямой плоскости
- 33. Позиционные задачи. Их классификация
- 34. Определение видимости прямой относительно плоскости
- 35. Метрические задачи. Их классификация
- 36. Теорема о проецировании прямого угла
- 37. Способы преобразования комплексного чертежа
- 38. Поверхности. Образование и задание поверхности
- 39. Определитель поверхности
- 40. Классификация поверхностей
- 41. Сечение поверхности плоскостью частного и общего положения
- 42. Пересечение прямой с гранной поверхностью и поверхностью вращения
- 43. Определение видимости прямой относительно поверхности
- 44. Взаимное пересечение поверхностей
- 45. Аксонометрические проекции
- 46. Основная теорема аксонометрии (Теорема Польке)
- 47. Построение разверток поверхностей
- 48. Способ триангуляции
- 49. Развертки не развертывающихся поверхностей
- 50. Анализ процессов методами графических редакторов
- 51. 2D редакторы
- 52. 3D редакторы

#### **7.2.5. Примерный перечень вопросов для подготовки к экзамену**

Не предусмотрено учебным планом

#### **7.2.6. Методика выставления оценки при проведении промежуточной аттестации**

Итоговый контроль заключается в проведении дифференцируемого зачета . Билет состоит из двух вопросов. Первый вопрос отражает содержание компетенции ОПК-1, второй вопрос раскрывает содержание компетенции ОПК-2.

Шкала оценки: при ответе на 1-й вопрос обучающийся получает оценку удовлетворительно"; при ответе на 1-й и 2-й вопрос обучающийся получает оценку "хорошо". При правильном решении стандартной или прикладной задачи обучающийся получает оценку "отлично". В случае, если обучающийся не отвечает ни на один вопрос, то он получает оценку "неудовлетворительно".

|                                | Контролируемые разделы                                    | Код контролируемой                                                                                                    | Наименование оценочного                                    |
|--------------------------------|-----------------------------------------------------------|----------------------------------------------------------------------------------------------------|------------------------------------------------------------|
| $\mathcal{N}$ <sup>0</sup> Π/Π | (темы) дисциплины                                         | компетенции                                                                                                    | средства                                                   |
|                                | Основы компьютерной геометрии ОПК-1-способен<br>и графики | применять<br>естественнонаучные<br>И<br>общеинженерные знания, методы<br>математического<br>анализа<br>И<br>моделирования, теоретического и<br>экспериментального исследования<br>в профессиональной деятельности.<br>ОПК-2- способен понимать<br>принципы работы современных<br>информационных технологий и<br>программных средств, в том числе<br>отечественного производства, и<br>использовать их при решении задач<br>профессиональной деятельности.                   | Тест, защита лабораторных работ,<br>дифференцируемый зачет |
| $\overline{2}$                 | Графика на основе САПР                                    | ОПК-1-способен<br>применять<br>естественнонаучные<br>И<br>общеинженерные знания, методы<br>математического<br>анализа<br>И<br>моделирования, теоретического и<br>экспериментального исследования<br>в профессиональной деятельности.<br>ОПК-2- способен понимать<br>принципы работы современных<br>информационных технологий и<br>программных средств, в том числе<br>отечественного производства, и<br>использовать их при решении задач<br>профессиональной деятельности. | Тест, защита лабораторных работ,<br>дифференцируемый зачет |

**7.2.7. Паспорт оценочных материалов**

# **7.3. Методические материалы, определяющие процедуры оценивания знаний, умений, навыков и (или) опыта деятельности**

Тестирование осуществляется, либо при помощи компьютерной системы тестирования, либо с использованием выданных тест-заданий на бумажном носителе. Время тестирования 30 мин. Затем осуществляется проверка теста экзаменатором и выставляется оценка согласно методики выставления оценки при проведении промежуточной аттестации.

Решение стандартных задач осуществляется, либо при помощи компьютерной системы тестирования, либо с использованием выданных задач на бумажном носителе. Время решения задач 30 мин. Затем осуществляется проверка решения задач экзаменатором и выставляется оценка, согласно методики выставления оценки при проведении промежуточной аттестации.

Решение прикладных задач осуществляется, либо при помощи компьютерной системы тестирования, либо с использованием выданных задач на бумажном носителе. Время решения задач 30 мин. Затем осуществляется проверка решения задач экзаменатором и выставляется оценка, согласно методики выставления оценки при проведении промежуточной аттестации.

Защита курсовой работы, курсового проекта или отчета по всем видам практик осуществляется согласно требованиям, предъявляемым к работе, описанным в методических материалах. Примерное время защиты на одного студента составляет 20 мин.

# **8. УЧЕБНО МЕТОДИЧЕСКОЕ И ИНФОРМАЦИОННОЕ ОБЕСПЕЧЕНИЕ ДИСЦИПЛИНЫ)**

# **8.1 Перечень учебной литературы, необходимой для освоения дисциплины**

# **Основная литература**

1. Горельская Л.В. Начертательная геометрия : учебное пособие по курсу "Начертательная геометрия" / Горельская Л.В., Кострюков А.В., Павлов С.И.. — Оренбург : Оренбургский государственный университет, ЭБС АСВ, 2000. — 138 c. — Текст : электронный // Электроннобиблиотечная система IPR BOOKS : [сайт]. — URL: https://www.iprbookshop.ru/21616.html

2. Шевцов А.И. Начертательная геометрия. Технический рисунок. Перспектива. Основы теории : учебное пособие / Шевцов А.И.. — Москва : Московский городской педагогический университет, 2013. — 148 c. — Текст : электронный // Электронно-библиотечная система IPR BOOKS : [сайт]. — URL: https://www.iprbookshop.ru/26535.html

3. Кокошко А.Ф. Основы начертательной геометрии : учебное пособие для студентов высших учебных заведений по техническим специальностям / Кокошко А.Ф.. — Минск : ТетраСистемс, 2013. — 192 c. — ISBN 978- 985-536-392-8. — Текст : электронный // Электронно-библиотечная система IPR BOOKS : [сайт]. — URL: https://www.iprbookshop.ru/28171.html

4. Тигров В.П. Формирование творческой активности учащихся в проектной деятельности образовательной области «Технология» монография / Тигров В.П.. — Липецк : Липецкий государственный педагогический университет имени П.П. Семёнова-Тян-Шанского, 2018. —

234 c. — ISBN 978-5-907168-33-6. — Текст : электронный // Электроннобиблиотечная система IPR BOOKS : [сайт]. — URL: https://www.iprbookshop.ru/101075.html

5. Кисляков П.А. Аудиовизуальные технологии обучения : учебнометодическое пособие / Кисляков П.А.. — Саратов : Вузовское образование, 2015. — 180 c. — Текст : электронный // Электронно-библиотечная система IPR BOOKS : [сайт]. — URL:<https://www.iprbookshop.ru/33856.html>

# **Дополнительная литература**

1. Кострюков А.В. Начертательная геометрия : практикум (сборник заданий). Учебное пособие по курсу «Начертательная геометрия» / Кострюков А.В., Семагина Ю.В.. — Оренбург : Оренбургский государственный университет, ЭБС АСВ, 2010. — 107 c. — Текст : электронный // Электронно-библиотечная система IPR BOOKS : [сайт]. — URL: https://www.iprbookshop.ru/21615.html

2. Вильчинская-Бутенко М.Э. Методика преподавания искусствоведческих дисциплин : учебное пособие для магистрантов / Вильчинская-Бутенко М.Э.. — Санкт-Петербург : Санкт-Петербургский государственный университет промышленных технологий и дизайна, 2017. — 74 c. — ISBN 978-5-7937-

1443-3. — Текст : электронный // Электронно-библиотечная система IPR BOOKS : [сайт]. — URL: https://www.iprbookshop.ru/102440.html

3. Методология преподавания общетехнических дисциплин на инженерном бакалавриате : монография / А.В. Бобрышов [и др.].. — Ставрополь: АГРУС, 2018. — 464 c. — ISBN 978-5-9596-1460-7. — Текст : электронный //

Электронно-библиотечная система IPR BOOKS : [сайт]. — URL: https://www.iprbookshop.ru/92988.html

4. Кузовкин, А.В. Методические рекомендации по выполнению лабораторных работ по дисциплине «Компьютерная геометрия и графика» для обучающихся по направлению 09.03.02 «Информационные системы и технологии», профиль «Информационные технологии в дизайне» всех форм обучения / ФГБОУ ВО «Воронежский государственный технический университет»; сост.: А.В. Кузовкин, А.П. Суворов, Ю.С. Золототрубова. – Воронеж: Изд-во ВГТУ, 2021. – 33 с.

5. Кузовкин, А.В. Методические рекомендации по выполнению самостоятельных работ по дисциплине «Компьютерная геометрия и графика» для обучающихся по направлению 09.03.02, «Информационные системы и технологии», профиль «Информационные технологии в дизайне» всех форм обучения / ФГБОУ ВО «Воронежский государственный технический университет»; сост.: А.В. Кузовкин, А.П. Суворов, Ю.С. Золототрубова. – Воронеж: Изд-во ВГТУ, 2021. – 33 с.

**осуществлении образовательного процесса по дисциплине, включая перечень лицензионного программного обеспечения, ресурсов информационно-телекоммуникационной сети «Интернет», современных профессиональных баз данных и информационных справочных систем:**

Перечень ПО, включая перечень лицензионного программного обеспечения:

ОС Windows 7 Pro; MS Office Standart 2007; 7-Zip; Adobe Acrobat Reader; Google Chrome; Mozilla Firefox; PDF24 Creator; DjVuWinDjView

3dsMax 2019, 2020 (250 рабочих мест для учебных заведений, бессрочная, однопользовательская, серийный номер / ключ 566-89909939 / 128L1);

AliasAutoStudio 2019, 2020 (125 рабочих мест для учебных заведений, бессрочная, однопользовательская, серийный номер / ключ 566-04080478 / 966L1);

AutoCAD 2019, 2020 (125 рабочих мест для учебных заведений, бессрочная, однопользовательская, серийный номер / ключ 565-95089370 / 206L1);

AutoCADMechanical 2019, 2020 (125 рабочих мест для учебных заведений, бессрочная, однопользовательская, серийный номер / ключ 564- 06059037/ 206K1);

Autodesk® Fusion 360 (125 рабочих мест для учебных заведений, бессрочная, однопользовательская, серийный номер / ключ 566-27853495 / 970L1);

InventorCAM 2020 (125 рабочих мест для учебных заведений, бессрочная, однопользовательская, серийный номер / ключ 566-27853495 / 970L1);

InventorProfessional 2019, 2020, 2021 (125 рабочих мест для учебных заведений, бессрочная, однопользовательская, серийный номер / ключ 302- 15218996 / 797N1, 570-73348365 / 797M1);

A360 (125 рабочих мест для учебных заведений, бессрочная, однопользовательская, бесплатная).

Ресурсы информационно-телекоммуникационной сети «Интернет»:

– http://window.edu.ru - единое окно доступа к информационным ресурсам;

– http://www.edu.ru/ - федеральный портал «Российское образование»; – Образовательный портал ВГТУ

Профессиональные базы данных, информационные справочные системы:

– http://www.consultant.ru/ Справочная Правовая Система «КонсультантПлюс»;

– https://docplan.ru/ - бесплатная база ГОСТ;

– https://www.iprbookshop.ru/ - электронно-библиотечная система IPRbooks;

– https://elibrary.ru/ - электронные издания в составе базы данных «Научная электронная библиотека eLIBRARY.RU».

# **9. МАТЕРИАЛЬНО-ТЕХНИЧЕСКАЯ БАЗА, НЕОБХОДИМАЯ ДЛЯ ОСУЩЕСТВЛЕНИЯ ОБРАЗОВАТЕЛЬНОГО ПРОЦЕССА**

Учебная аудитория для проведения занятий лекционного типа, семинар ского типа, групповых и индивидуальных консультаций, текущего контроля и промежуточной аттестации (комплект учебной мебели: рабочее место преподавателя (стол, стул); рабочие места обучающихся (столы, стулья); переносное демонстрационное мультимедийное оборудование для аудиовизуальных средств обучения: экран; проектор "BenQ"; стенд для размещения плакатов, иллюстраций и демонстрационного материала; компьютер; плоттер HP DesingJet 110 Plus NR A1; 3D сканер Sense Next Gen; принтер 3D Wanhao 4S; копир/принтер цифровой Toshiba). Учебнонаглядные пособия, обеспечивающие тематические иллюстрации, соответствующие рабочей программе дисциплины (плакаты по разделам: комплексный чертеж, сечение поверхностей, построение линий пересечения).

Помещение для самостоятельной работы с выходом в сеть "Интернет" и доступом в электронно-библиотечные системы, электронную информационно-образовательную среду (оснащено: рабочие места обучающихся (столы, стулья); персональные компьютеры – 25 шт.; принтер лазерный).

# **10. МЕТОДИЧЕСКИЕ УКАЗАНИЯ ДЛЯ ОБУЧАЮЩИХСЯ ПО ОСВОЕНИЮ ДИСЦИПЛИНЫ (МОДУЛЯ)**

По дисциплине «Компьютерная геометрия и графика» читаются лекции, проводятся лабораторные работы, выполняется курсовой проект.

Основой изучения дисциплины являются лекции, на которых излагаются наиболее существенные и трудные вопросы, а также вопросы, не нашедшие отражения в учебной литературе.

Лабораторные работы выполняются на лабораторном оборудовании в соответствии с методиками, приведенными в указаниях к выполнению работ.

Методика выполнения курсового проекта изложена в учебнометодическом пособии. Выполнять этапы курсового проекта должны своевременно и в установленные сроки.

Контроль усвоения материала дисциплины производится проверкой курсового проекта, защитой курсового проекта.

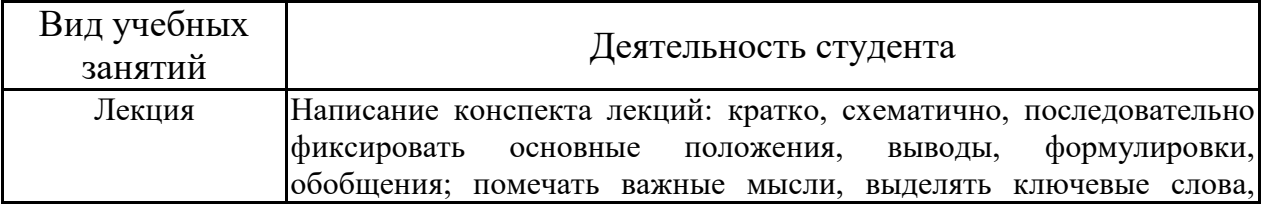

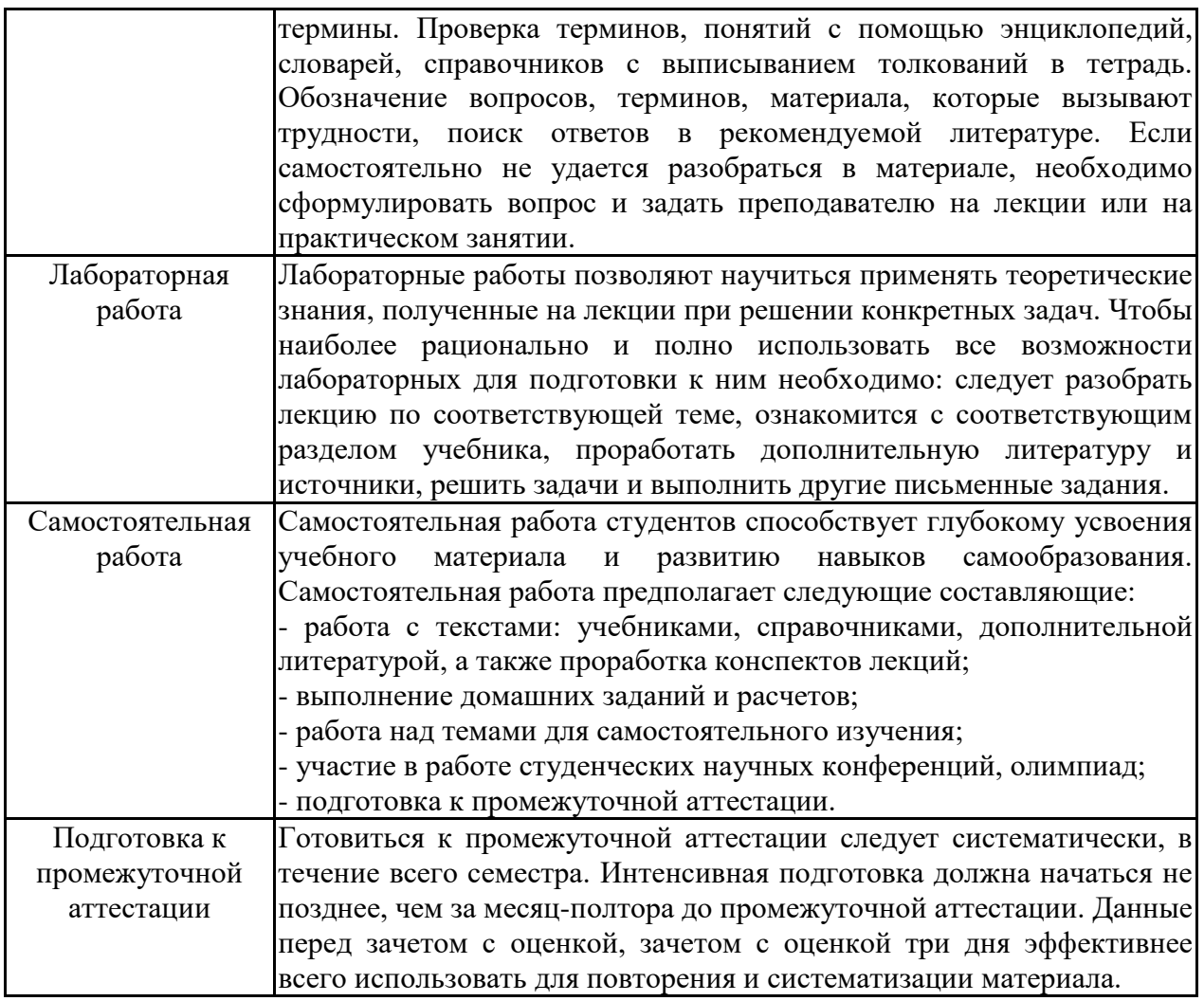

# **ЛИСТ РЕГИСТРАЦИИ ИЗМЕНЕНИЙ**

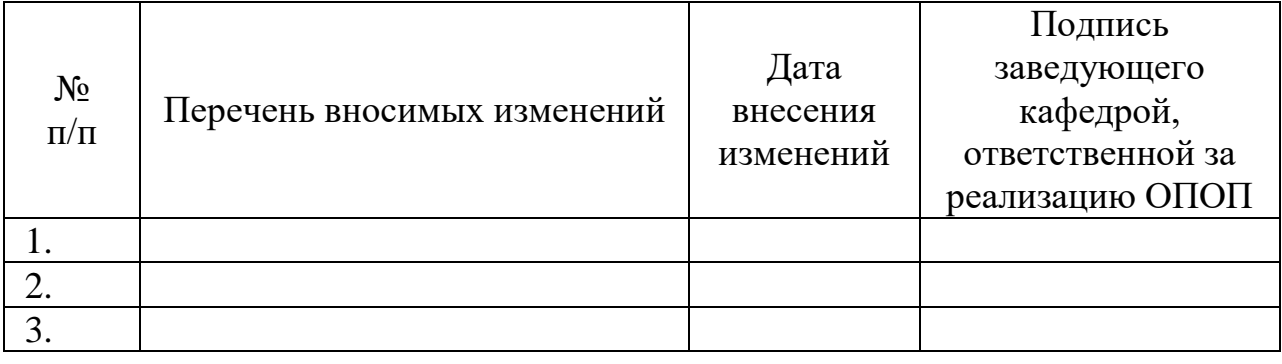